## Package 'couchDB'

August 29, 2016

Type Package Title Connect to and Work with CouchDB Databases Description Interface to the couchDB document database <http://couchdb.apache.org>. Version 1.4.1 Date 2016-07-25 **Depends**  $R$  ( $>= 3.0.0$ ), RCurl, bitops, httr, rjson SystemRequirements couchDB instance to connect to and work with. License AGPL-3 Suggests testthat RoxygenNote 5.0.1 NeedsCompilation no Author Aleksander Dietrichson [aut, cre], Frans van Dunn<c3><a9> [ctb] Maintainer Aleksander Dietrichson <sasha@xrrch.com> Repository CRAN

#### Date/Publication 2016-06-26 09:21:58

### R topics documented:

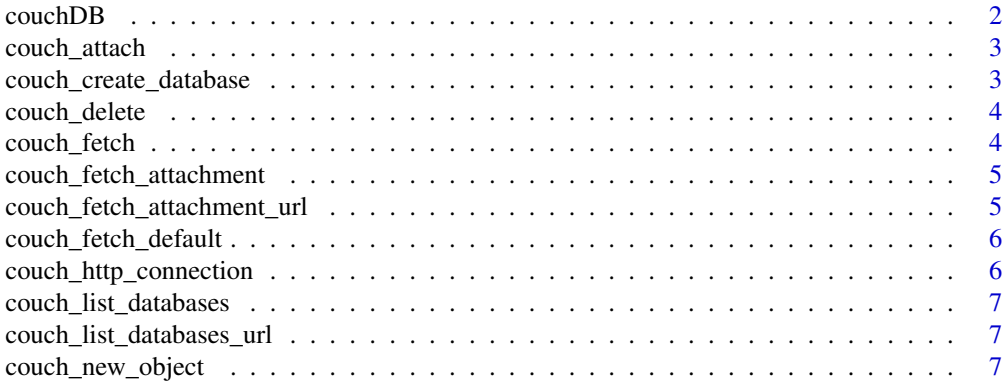

#### <span id="page-1-0"></span>2 couchDB

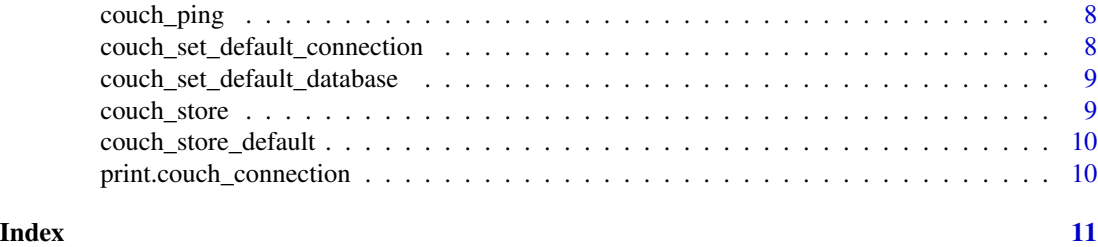

couchDB *Functions to interact with a couchDB document database*

#### Description

This package contains functions to interact with couchDB - a document database. For more information about the couchDB database see: http://couchdb.apache.org. @section Get connected: To interact with a couchDB instance you will need to create a connection object. Communication with couchDB happens over a http protocol. A minimal connection (running on the default port and no password protection) would be:

#### Details

myConn <- couch\_http\_connection("localhost")

The variable "myConn" can now be used as parameters to other functions.

For convenience a default connection can also be created with couch set default connection using the same parameters.

Once a connection object exists, you may want to make sure it is connecting correctly with the [couch\\_ping](#page-7-2) function. If you are properly connected the response should be like:

```
Response [http://localhost:5984]
Status: 200
Content-type: text/plain; charset=utf-8
Size: 151 B
{"couchdb":"Welcome","uuid":"c1a367c91517195b57ddafe788a72b75","version":"1.4.0","vendor"
{"name":"...
```
#### **Databases**

On a couchDB install there can be several databases (i.e. namespaces). The function [couch\\_list\\_databases](#page-6-1) will provide a list of available databases on the connection provided.

The function [couch\\_create\\_database](#page-2-1) will, similarly, allow you to create a new database or namespace on the couchDB instance. @section Fetch, store and delete documents: Once you have a connection and a database to work with you can fetch, store and delete documents by using the corresponding functions:

- couch fetch and couch fetch default
- [couch\\_store](#page-8-1) and [couch\\_store\\_default](#page-9-1)
- [couch\\_delete](#page-3-2)

<span id="page-2-0"></span>couch\_attach 3

#### Author(s)

Aleksander Dietrichson

couch\_attach *Add attachment to document*

#### Description

Send attachment to an existing url

#### Usage

```
couch_attach(location, revtag, attachment, content_type = "image/png")
```
#### Arguments

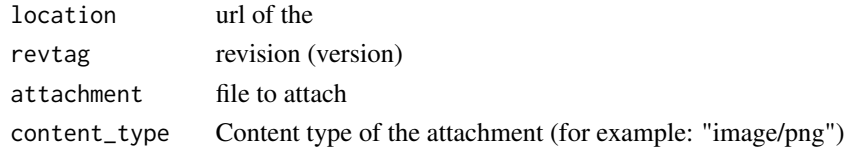

<span id="page-2-1"></span>couch\_create\_database *Create database*

#### Description

Creates a new database based on the dbname.

Creates a new couchDB database on the connection provided.

#### Usage

couch\_create\_database(conn, dbname)

#### Arguments

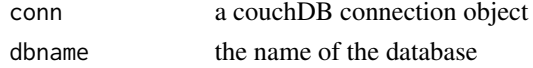

#### Examples

```
## Not run:
```

```
#Note: this example assumes that there is a couchDB instance available on localhost
   myConn <- couch_http_connection("localhost")
   couch_create_database(myConn,"myDatabase")
```
## End(Not run)

<span id="page-3-2"></span><span id="page-3-0"></span>

#### Description

Delete a record on the connection provided

#### Usage

couch\_delete(conn, database, key, myOpts = NULL)

### Arguments

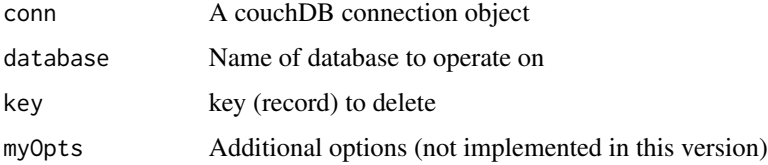

<span id="page-3-1"></span>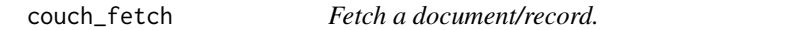

#### Description

Fetches a couch object based on the key

#### Usage

couch\_fetch(conn, database, key, myOpts = NULL)

#### Arguments

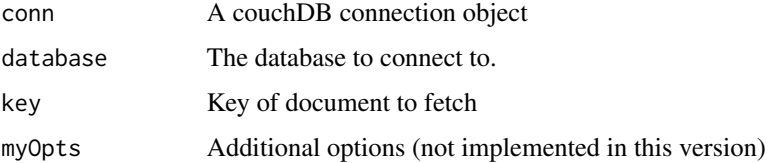

#### Value

A list object with the values from the record.

<span id="page-4-0"></span>couch\_fetch\_attachment

*Fetch attachment*

#### Description

Gets a named attachment from a resource

#### Usage

couch\_fetch\_attachment(conn, database, key, attachment)

#### Arguments

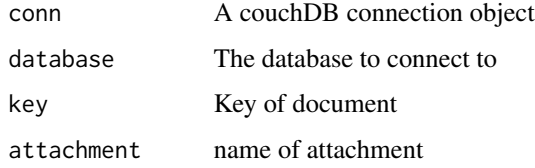

couch\_fetch\_attachment\_url *Get attachment url*

### Description

Get the url for a specific attachment, This is sometimes useful for direct reads to functions, in lieu of storing tempfiles.

#### Usage

```
couch_fetch_attachment_url(conn, database, key = NULL, attachment = NULL)
```
#### Arguments

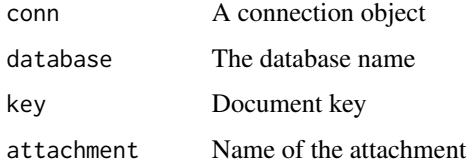

<span id="page-5-1"></span><span id="page-5-0"></span>couch\_fetch\_default *Fetch document/record from default store.*

#### Description

Fetches a document specified by Key from the default database on the default connection

#### Usage

```
couch_fetch_default(key, myOpts = NULL)
```
#### Arguments

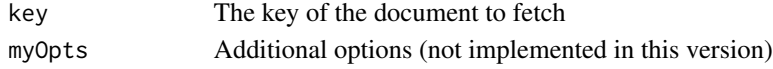

#### Value

A list object with the values from the record.

couch\_http\_connection *Connection to couchDB*

#### Description

Creates a connection object on the host and ports provided

#### Usage

```
couch_http_connection(host, port = 5984, https = FALSE,
  service = "couchdb", user = NULL, password = NULL)
```
#### Arguments

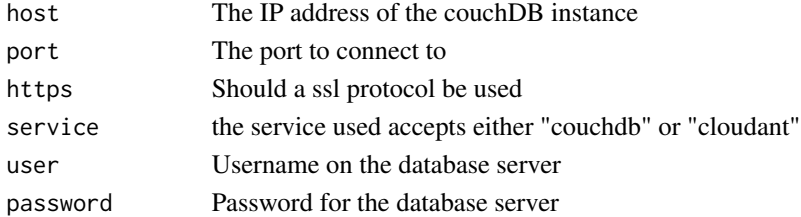

#### Examples

```
## Not run:
  myConn <- couch_http_connection(host = "localhost")
```
## End(Not run)

<span id="page-6-1"></span><span id="page-6-0"></span>couch\_list\_databases *List available databases.*

#### Description

Lists the available databases on the connection provided.

#### Usage

couch\_list\_databases(conn)

#### Arguments

conn A couchDB connection object

couch\_list\_databases\_url

*couch\_list\_databases\_url*

#### Description

Format the url for fetching database-list for internal use

#### Usage

```
couch_list_databases_url(conn)
```
#### Arguments

conn A couchDB connection object.

couch\_new\_object *New couchDB document*

#### Description

Creates a new object to to insert to the couchDB. Takes either a list or a formatted json object as value Any attachment to the record needs to be base64-encoded added to the list as "\_attachments" If key is provided this is used, null sends a key-less record to couch and the key will have to be retrieved from the response object.

#### Usage

```
couch_new_object(value, database = NULL, key = NULL)
```
#### <span id="page-7-0"></span>Arguments

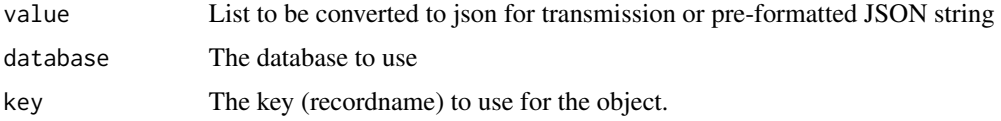

#### Examples

```
## Not run:
  # This code creates a document containing a small list for storage in
  # the "localhost" database with the key "testDoc".
  myDoc <- couch_new_object(list(a = 1,b = 2),"localhost","testDoc")
  # Same as above but with json entered directly (not recommended).
  myDoc <- couch_new_object('{"a":1,"b":2}',"localhost","testDoc")
```
## End(Not run)

<span id="page-7-2"></span>couch\_ping *Ping connection*

#### Description

Check connection to the database.

#### Usage

couch\_ping(conn)

#### Arguments

conn A couchDB connection object.

<span id="page-7-1"></span>couch\_set\_default\_connection *Set default connection*

#### Description

Sets up a couchDB connection to use as default

#### Usage

```
couch_set_default_connection(host, port = 5984, https = FALSE)
```
#### <span id="page-8-0"></span>Arguments

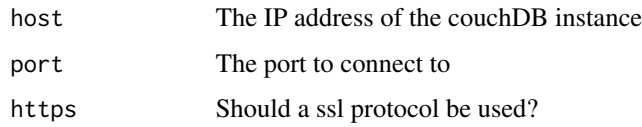

couch\_set\_default\_database

*Set a database as default document store*

#### Description

Specifies a database to write to on a couch connection by default.

#### Usage

couch\_set\_default\_database(database)

#### Arguments

database the database to use as default (String)

<span id="page-8-1"></span>couch\_store *Store a record*

#### Description

Stores a record to the connection provided (database spec is in object )

#### Usage

```
couch_store(conn, obj, myOpts = NULL)
```
#### Arguments

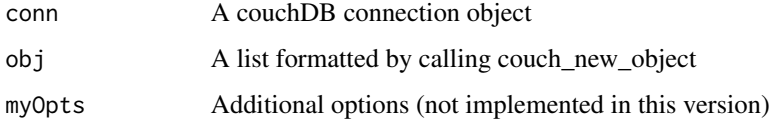

<span id="page-9-1"></span><span id="page-9-0"></span>couch\_store\_default *Store a document on the default connection.*

#### Description

Stores a record on the default connection.

#### Usage

```
couch_store_default(obj, myOpts = NULL)
```
#### Arguments

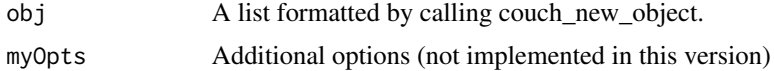

print.couch\_connection

*Print method for couchDB connection object*

#### Description

Prints the couchDB connection object.

#### Usage

```
## S3 method for class 'couch_connection'
print(conn)
```
#### Arguments

conn a couchDB connection object

# <span id="page-10-0"></span>Index

couch\_attach, [3](#page-2-0) couch\_create\_database, *[2](#page-1-0)*, [3](#page-2-0) couch\_delete, *[2](#page-1-0)*, [4](#page-3-0) couch\_fetch, *[2](#page-1-0)*, [4](#page-3-0) couch\_fetch\_attachment, [5](#page-4-0) couch\_fetch\_attachment\_url, [5](#page-4-0) couch\_fetch\_default, *[2](#page-1-0)*, [6](#page-5-0) couch\_http\_connection, [6](#page-5-0) couch\_list\_databases, *[2](#page-1-0)*, [7](#page-6-0) couch\_list\_databases\_url, [7](#page-6-0) couch\_new\_object, [7](#page-6-0) couch\_ping, *[2](#page-1-0)*, [8](#page-7-0) couch\_set\_default\_connection, *[2](#page-1-0)*, [8](#page-7-0) couch\_set\_default\_database, [9](#page-8-0) couch\_store, *[2](#page-1-0)*, [9](#page-8-0) couch\_store\_default, *[2](#page-1-0)*, [10](#page-9-0) couchDB, [2](#page-1-0) couchDB-package *(*couchDB*)*, [2](#page-1-0)

print.couch\_connection, [10](#page-9-0)